# Welcome to CSE 121!

#### Simon Wu

**Use this QR code as one way to ask questions!**

Summer 2024

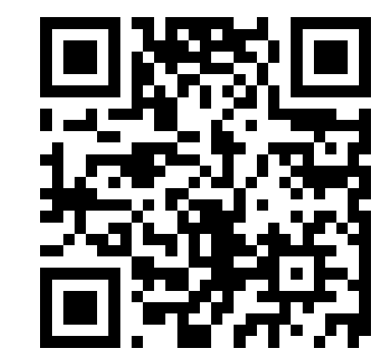

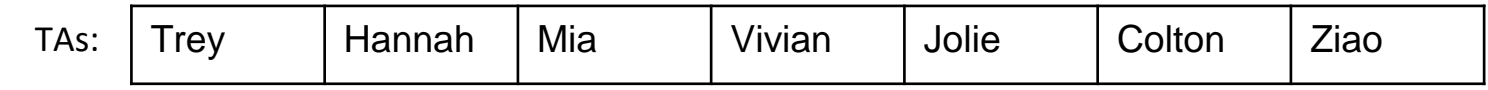

#### **sli.do #cse121**

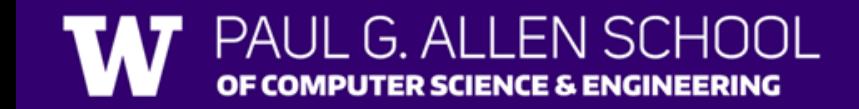

#### Announcements, Reminders

- PO was released on Wed and is due Tues, July 2nd
- Quiz 0 scheduled for July 11<sup>th</sup> (about 2 weeks away)
	- More details will be released in the coming week!
	- Prep includes practice quizzes, sections, etc.
- No July 4<sup>th</sup> section or in-person class on July 5<sup>th</sup>!
	- Enjoy your holiday weekend!
	- Lecture recording will be posted instead

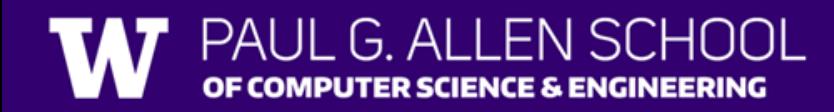

#### Announcements, Reminders

Resubmission 0 is out!

- RO is a "free" chance to submit CO late
- Can submit past 3 assignments for each resub
	- Resubmit the ENTIRE assignment (including reflections!)
	- New grade REPLACES old grade
- Generally, use resubs to implement feedback on the latest assignment, but can be used to turn in late work

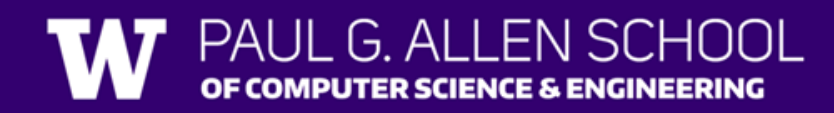

### **(PCM)** Precedence (updated)

**P**arentheses

**Logical not**

**M**ultiplication**, M**odulo**, D**ivision

**A**ddition (and Concatenation)**, S**ubtraction

**Relational operators**

**Equality operators**

**Logical and**

**Logical or**

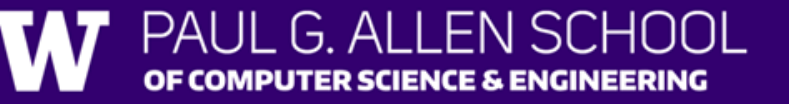

#### **(Review)** Variables

- Now that we know about different types and data, we can learn about how to store it!
- Java allows you to create variables within a program. A variable has
	- A type
	- A name
	- (Potentially) a value it is storing

Declaration: int x; Initialization: x = 30;

Or all in one line: int  $x = 30$ ;

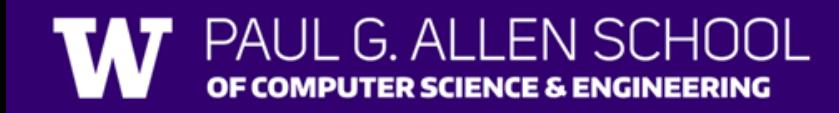

#### **(Review)** New Operators! (1/3)

 $myFavoriteNumber = myFavoriteNumber + 3;$ 

This pattern is so common, we have a shorthand for it!

myFavoriteNumber += 3;

Note: this works for both numeric addition and string concatenation!

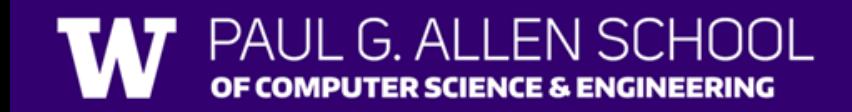

#### **(Review)** New Operators! (2/3)

The shorthands  $-$ =,  $*$ =,  $/$ =, and  $%$ = exist too!

myFavoriteNumber  $/= 3$ ;

Should this work for integers? Doubles? Strings?

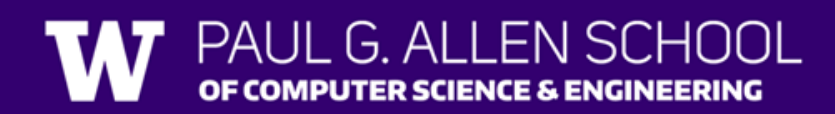

#### **(Review)** New Operators! (3/3)

There are even shorter operators for "incrementing" and "decrementing"!

myFavoriteNumber++; // equal to myFavoriteNumber += 1; myFavoriteNumber--; // equal to myFavoriteNumber -= 1;

Should this work for integers? Doubles? Strings?

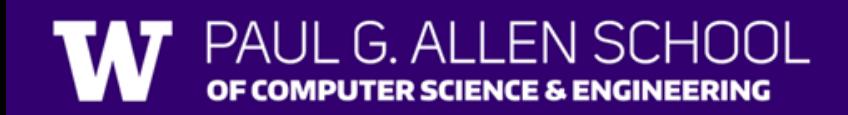

#### **(PCM)** Type Casting in Java

**Casting** – a way to convert one data type to another!

Implicit casting: integer to double (example:  $30 * 1.0$ ) Explicit casting: using (*typename*) syntax:

double  $pi = 3.14$ ; int piTrunc =  $(int)$  pi; // stores 3

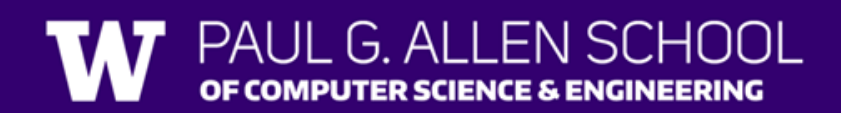

#### Casting Reminders!

*implicit casting* can only go from "simpler" data types to more generic data types

• *e.g. int to double, String or double to String*

*explicit casting* is a "promise" to Java that you know what you're getting yourself into!

- may be used to cast double into an int
- can also cast between int and char

#### **(PCM)** Strings and chars

- String = sequence of characters treated as one, yet can be indexed to get individual parts
- Zero-based indexing

• **Side note**: new data type! char, represents a single character, so we use single quotes Strings are made up of chars!

 $S$  | u | m | m | e | r | ! 0 1 2 3 4 5 6 char letter =  $c'$ ; char num =  $'1'$ ; char symbol =  $\frac{9}{3}$ ;

#### **(PCM)** String Methods Usage: <string variable>.<method>(…)

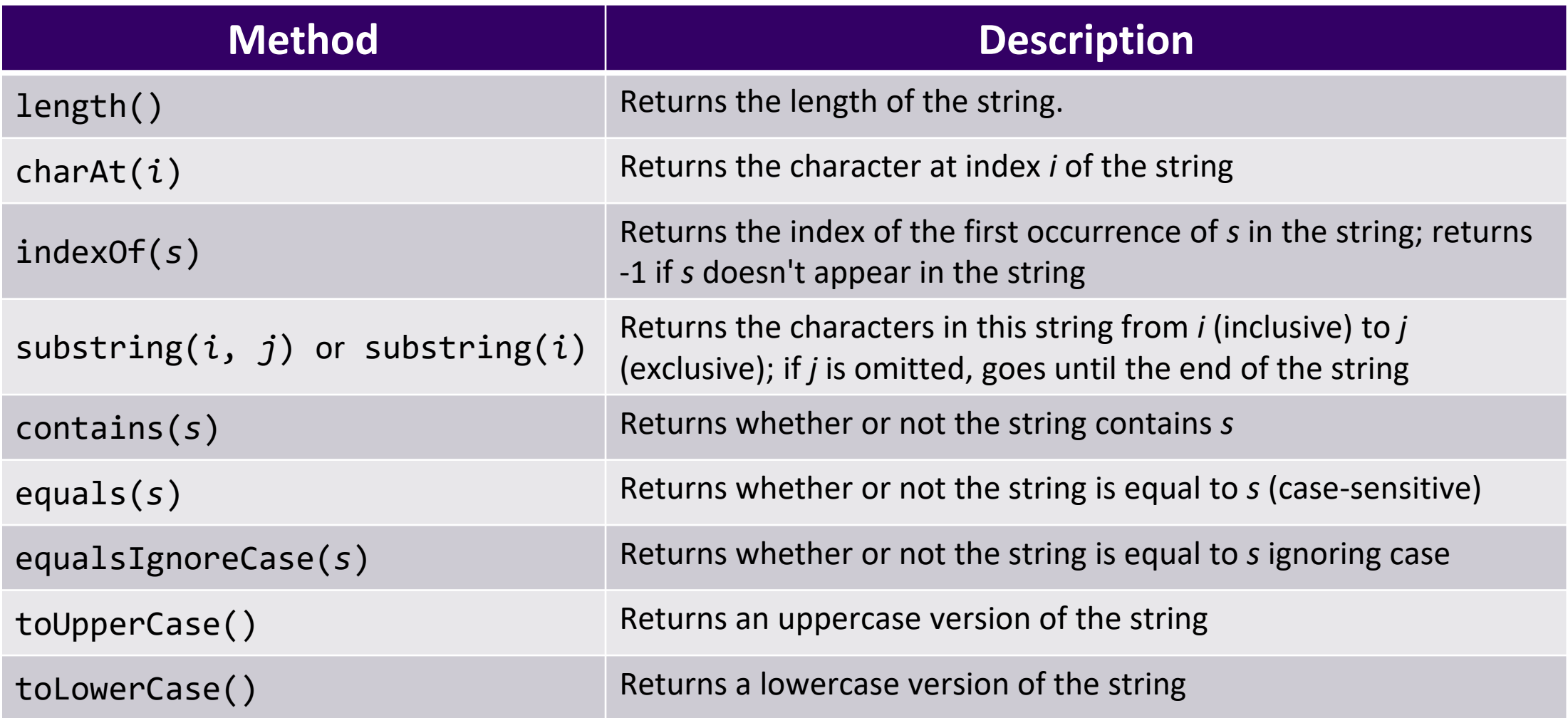

### **(PCM) for loops!**

#### For loops are our first *control structure* A syntactic structure that *controls* the execution of other statements.

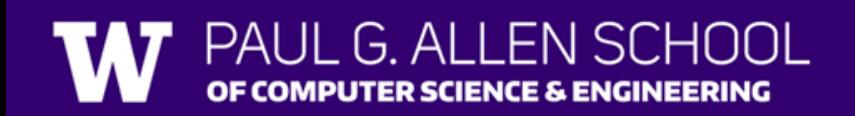

#### **(PCM) for loops! 2**

#### for (int counter = 1; counter  $\langle$  = 5; counter++) { System.out.println("I love CSE 121!");

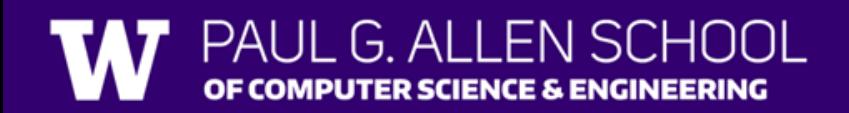

}

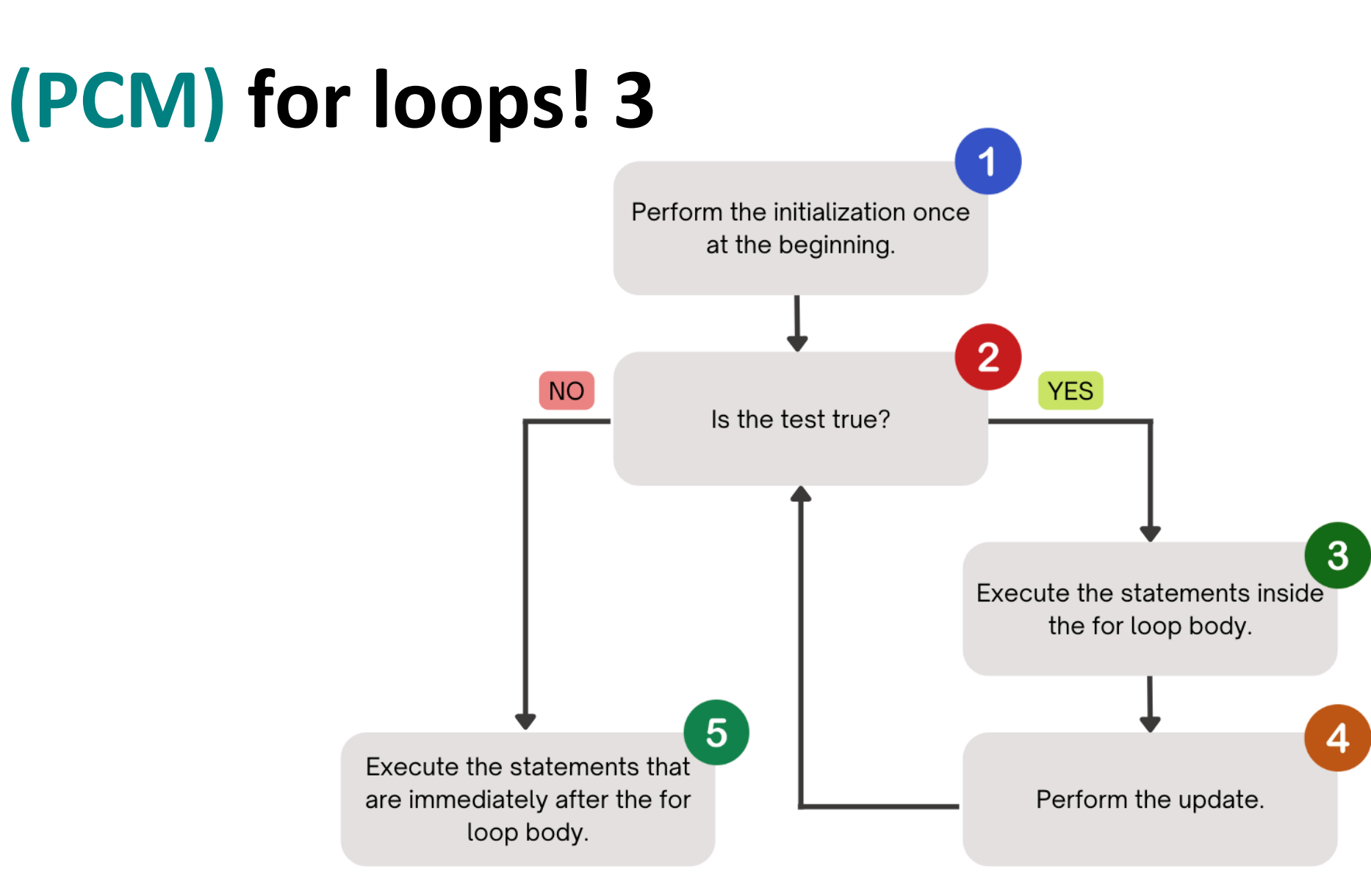

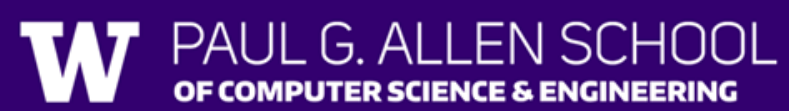

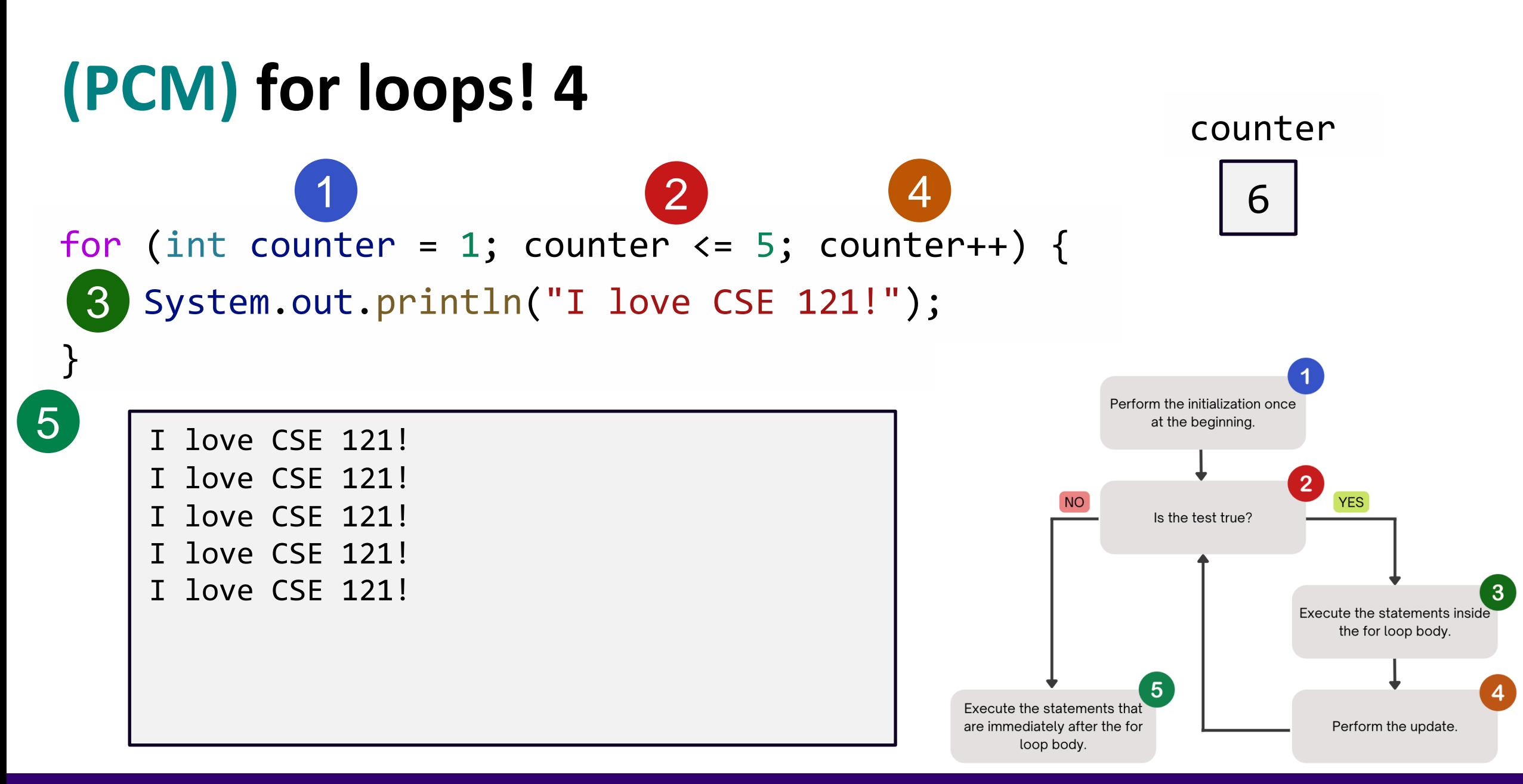

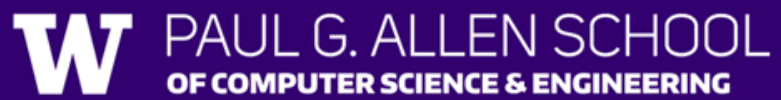

# **Poll in with your answer!**

What output does the following code produce?

**sli.do #cse121-3** for (int i = 1; i <= 6; i++) { System.out.println(i + " squared = " + i  $*$  i); }

### A.

 $i$  squared =  $i * i$  $i$  squared =  $i * i$  $i$  squared =  $i * i$  $i$  squared =  $i * i$  $i$  squared =  $i * i$  $i$  squared =  $i * i$ 

G ALLEN SCHOOL

**PUTER SCIENCE & ENGINEERING** 

#### B.

- 1 squared  $= 1$
- 2 squared  $= 4$
- $3$  squared =  $9$
- 4 squared =  $16$
- 5 squared =  $25$
- 

#### $6$  squared =  $36$

### C.

- 2 squared  $= 4$
- $3$  squared =  $9$
- 4 squared =  $16$
- 5 squared =  $25$
- $6$  squared =  $36$
- 7 squared =  $49$

#### $\blacksquare$

- 1 squared  $= 1$
- 2 squared  $= 4$
- 3 squared  $= 9$
- 4 squared =  $16$
- 5 squared =  $25$
- 6 squared = 36
- $7$  squared = 49

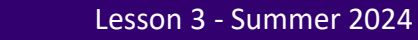

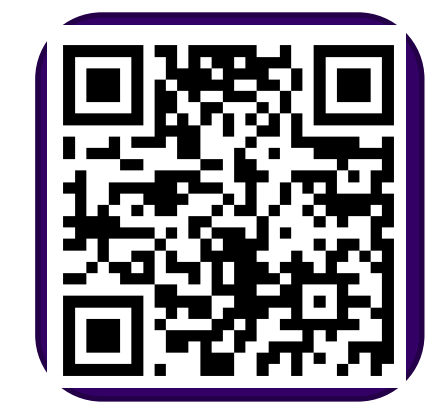

#### **(PCM) String traversals**

*// For some String s* for (int  $i = 0$ ;  $i < s.length()$ ;  $i++)$  { // do something with s.charAt(i) }

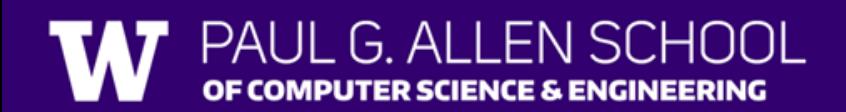

#### **Fencepost Pattern 1**

Some task where one piece is repeated *n* times, and another piece is repeated *n-1* times and they alternate

## **h-u-s-k-i-e-s**

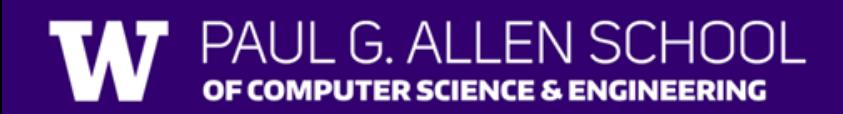

Lesson 3 - Summer 2024

#### **Fencepost Pattern 2**

Some task where one piece is repeated *n* times, and another piece is repeated *n-1* times and they alternate

# **h-u-s-k-i-e-s** ▐▅▊▅▊▅▊▅▊▅▊▅▊▅▊▅▊

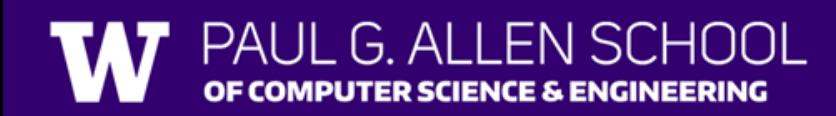

Lesson 3 - Summer 2024

#### **Reflection Feedback (summarized)**

C0 meant to be an introduction to reflections (graded more leniently, and feedback will be provided)

Reflections will be graded on your ideas (critical thinking), not your writing!

Reflection Megathreads (new!) moving forward

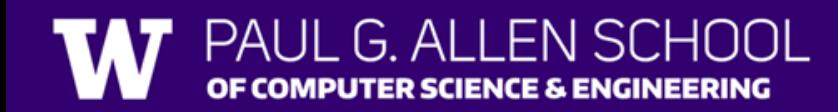

#### **Challenge Question**

In your own words, please define what an UStopia is, and what that might look like in a computing context. For instance, what types of computing technologies or practices might be challenged in an UStopia? How might communities use technology to empower humans as opposed to harm them?

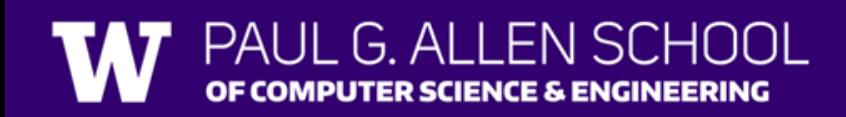

### **Challenge Responses (paraphrased)**

"an UStopia is a society where technology serves humans instead of profit"

"communities use technology to advocate for their needs, such as organizing the distribution of food and clothing"

"practices like artificial intelligence might be challenged"

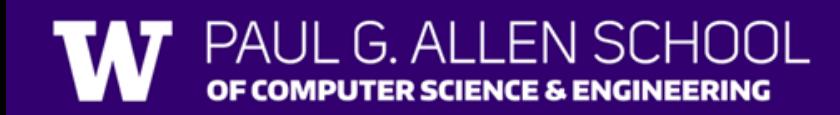

#### **Reflection Objectives**

- Describe the ethical and social impacts of technology and explain how our choices as programmers can influence these impacts
- Challenge dominant assumptions, values, and goals reflected in computing and technology
- Analyze the strengths and limitations of using computing and technology to solve various problems
- Identify interdisciplinary applications of computing that can be in service of different communities
- Understand disparities in access to computing, and explain the consequences of such disparities in technologies we build

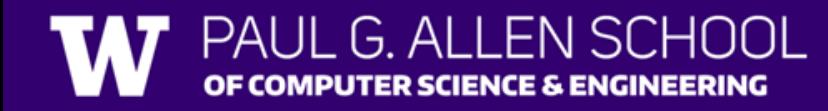

learn allow lives ensure  $\mathbf{R}^{(1)}$ matters many tant objectiveslearning ODJECULVESIEd<br>see Having<br>especially Society allows decisions more every affect better outcomes society help implications<br>help impacts remember things er ways<br>programmers computer programmers "Cimpacts remember<br>matter course aware considering helpful made effects<br>helps positive way doing impact good reflect good reflect impact helps Reflections like being negative world use sometimes know without able View  $all$ one benefit different need take d take peopl .e other ethical always person money inst ead 'making understand harm issues reflecting responsibility<br>same social power step something broader step<sub>something</sub> just doing future about consider  $\mathcal{Y}$  understanding  $perspective$ think consequences make sure through create code new